#### TinyGrab Crack Keygen Full Version [2022-Latest]

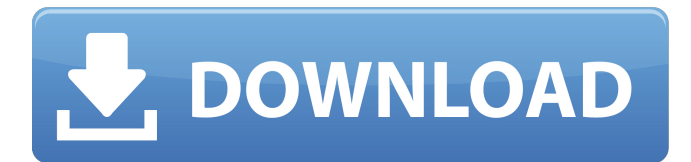

# TinyGrab 2022 Crack is a free and easy-to-use program for taking screenshots and uploading them to the TinyGrab Free Download website. The only thing you need to do is sign up with a free TinyGrab Activation Code account. Once signed up, you can take either a fullscreen, active window, or

selected area screenshot of anything on your computer, and the different types of capture modes are intuitive to use. TinyGrab Free Download Features: • Takes screenshots of anything on your computer • Optionally, allows you to upload the image to a remote FTP server • Anywhere from 1 to 10 images can be downloaded at a time •

There are three different FTP options: FTP server hosting, FTP hosting with Windows Credentials, and FTP server hosting with username and password • Easily manage all of the uploaded images • Can save images to the desktop or a remote location • Optionally, you can add a photo description to the uploaded image • There

# are three different photo descriptions: Upload Photo, Upload Description, and Upload Photo Description • Photos can be saved to your computer, Photo Booth mobile app, or a remote location • If you don't wish to upload your files to the TinyGrab Full Crack website, you can download the files to your own computer • Screenshots can be saved

# as: PNG, JPG, and JPEG • There are three different file types to choose from: ZIP, TAR.GZ, and TAR.Z • There are three different FTP options: FTP server hosting, FTP hosting with Windows Credentials, and FTP server hosting with username and password • Safe and secure • Offline • Photo description can be set to: Upload Photo,

# Upload Description, or Upload Photo Description • Files can be saved to: Desktop, Phone, and Other • There are three different upload methods: FTP (standard), FTP via Google Chrome, and FTP via ActiveX • Uses the entire screen to capture • What happens to my uploaded images • Files can be saved to your computer, your Google Drive, or a

remote location • Free and easy to use • 3 FTP options • Allows you to have the images emailed to you • Files can be saved to the desktop, desktop (folder), or a remote location • Three different photo descriptions • Choose from 3 different file types to upload • Images can be uploaded to an FTP server • Can save to the desktop, your Google

#### Drive, or a remote location • You can

**TinyGrab**

Description: Small, fast and easy to use, TinyGrab Crack For Windows is easy to set up and is the ideal tool for saving images from a desktop, web page or another folder to your computer. If you are a Windows user, you will be glad to know that

TinyGrab does not require any user registration and saves all your information automatically on your computer. If you are already using another program for this task, TinyGrab is able to download and upload images to the FTP server at the same time that it is saving your original images to your computer. With its name being

short for Tiny Image Grabber, TinyGrab does what it says on the box and will save all images, no matter if they are jpeg, png or gif, either under a single title or with multiple titles, until you are done saving them all. TinyGrab also has a very easy to use interface and allows you to save your image any size you want and has an awesome set of options that allow

#### you to rename the images, change the size and quickly share them. TinyGrab allows you to save images from the desktop and from any web page, as well as windows, but it is still capable of working offline. Simply put, TinyGrab is an easy tool for all those who want to save images quickly and efficiently. Description: Small, fast and easy to

use, TinyGrab is easy to set up and is the ideal tool for saving images from a desktop, web page or another folder to your computer. If you are a Windows user, you will be glad to know that TinyGrab does not require any user registration and saves all your information automatically on your computer. If you are already using another

program for this task, TinyGrab is able to download and upload images to the FTP server at the same time that it is saving your original images to your computer. With its name being short for Tiny Image Grabber, TinyGrab does what it says on the box and will save all images, no matter if they are jpeg, png or gif, either under a single title or

with multiple titles, until you are done saving them all. TinyGrab also has a very easy to use interface and allows you to save your image any size you want and has an awesome set of options that allow you to rename the images, change the size and quickly share them. TinyGrab allows you to save images from the desktop and from any web page, as well as

#### windows, but it is still capable of working offline. Simply put, TinyGrab is an easy a69d392a70

# TinyGrab is the easiest way to capture and save pictures from your computer. TinyGrab is an entirely free of charge, easy-to-use program that makes it simple to take screen shots from any application, desktop widget, area selection or capturing all windows. TinyGrab will add a custom title and

description to your image after uploading. Free for home use. Please note: Only the first picture uploaded will appear in the Preview window. The Images/Files/Screenshots folder will be created in "C:\Program Files (x86)\Google\TinyGrab". Download 0 TinyGrab for Windows TinyGrab is a free, easy-to-use app that makes it easy to capture images of your

desktop or window, including Full-screen, active window or area selection. While the application does lack some image editing options, it makes up for it with how it handles and processes your images. TinyGrab Description: TinyGrab is the easiest way to capture and save pictures from your computer. TinyGrab is an entirely free of charge,

easy-to-use program that makes it simple to take screen shots from any application, desktop widget, area selection or capturing all windows. TinyGrab will add a custom title and description to your image after uploading. Free for home use. Please note: Only the first picture uploaded will appear in the Preview window. The Images/Files/Screenshots

folder will be created in "C:\Program Files (x86)\Google\TinyGrab". Download 0 TinyGrab for Windows TinyGrab is a free, easy-to-use app that makes it easy to capture images of your desktop or window, including Full-screen, active window or area selection. While the application does lack some image editing options, it makes up for

it with how it handles and processes your images. TinyGrab Description: TinyGrab is the easiest way to capture and save pictures from your computer. TinyGrab is an entirely free of charge, easy-to-use program that makes it simple to take screen shots from any application, desktop widget, area selection or capturing all windows. TinyGrab will add a

#### custom title and description to your image after uploading. Free for home use. Please note: Only the first picture uploaded will appear in the Preview window. The Images/Files/Screenshots folder will be created in "C:\Program Files

**What's New in the TinyGrab?**

#### TinyGrab is simple to use and provides a great way for easy screen capture,

# upload, and archive. Once installed, you can take screen captures, upload images, and make archives easily. You can choose a screenshot area to capture, a window, or a whole screen. Available free at With one of the newest updates to Screenshot 15, now comes the final stable release. Screenshot 15.0 is now out of Beta. [caption

#### id="attachment\_17288" align="alignleft" width="200"] Screenshot 15 Released! screenshot to

- download.png[/caption] [caption
- id="attachment\_17289"
- align="alignleft"
- width="500"] Screenshot
- 15 Released! screenshot to
- download.png[/caption] There are a few major changes in this release.

[collapse] These include [b]Tightening up Screenshot for Windows 10 and making it more customizable. [/b] The screenshots are now saved into a folder of your choosing so that you can continue to use them when Screenshot opens and use them elsewhere. You can also use Screenshot 15 to [b]Upload Files [/b]. [image type="zip"

link="" target="\_blank" border="0" align="center" With the recent Apple versus FBI news making headlines, the security researchers from [i]DigitaSafe[/i] are now investigating another form of ransomware: [b]Screenshots [/b]. Screenshots are being used on a global scale by attackers to make fraudulent documents appear authentic. The

# threat is increasing and can be easily detected. Where are those Screenshots being taken? From the screenshot, it looks like it's being taken from the [b]Notepad[/b] and [b]Microsoft Edge[/b] apps on Windows 10. Where is the data being stored on the device? It's being stored in the [b]Documents[/b] location of the

[b]Internal Storage[/b] on all Windows 10 PCs. How do they work? The attacker is using a legitimate and legitimate looking app to take screenshots. The malicious app then uses a technique to make the fake Screenshots appear to be real. What's going on with this ransomware? Like all ransomware, they demand a

# Minimum: OS: Windows XP or later Processor: 1 GHz Intel or AMD processor Memory: 1 GB RAM (for single processor systems), 3 GB RAM (for dual or quad processor systems) Graphics: Microsoft DirectX 9.0c-compatible DirectX: Microsoft DirectX 9.0c-compatible Network: Broadband

#### Internet connection Sound Card: Microsoft DirectX 9.0c-compatible, 5.1 surround sound system Additional Notes: The default mapping settings are

<https://www.voyavel.it/hosts-block-crack-with-registration-code-win-mac-2022/>

[https://evolvagenow.com/upload/files/2022/06/OZZmxZPSpVT1SqzGsuPD\\_23\\_8979bcf](https://evolvagenow.com/upload/files/2022/06/OZZmxZPSpVT1SqzGsuPD_23_8979bcfeba4797a539de754cba25f564_file.pdf) [eba4797a539de754cba25f564\\_file.pdf](https://evolvagenow.com/upload/files/2022/06/OZZmxZPSpVT1SqzGsuPD_23_8979bcfeba4797a539de754cba25f564_file.pdf) <http://www.fileclickprint.co.uk/sites/default/files/termsandconditions.pdf> <http://dichvuhoicuoi.com/wp-content/uploads/2022/06/celwar.pdf> <https://peliculaspro.net/ez-click-crack-for-pc-updated-2022> <https://landskronacityguide.com/wp-content/uploads/2022/06/Rollerscript.pdf> [https://myrealex.com/upload/files/2022/06/nmeXsgmS6xX2ocy7Is2y\\_23\\_4fc95bb7bf6c0](https://myrealex.com/upload/files/2022/06/nmeXsgmS6xX2ocy7Is2y_23_4fc95bb7bf6c0ae457127d9b70671920_file.pdf) [ae457127d9b70671920\\_file.pdf](https://myrealex.com/upload/files/2022/06/nmeXsgmS6xX2ocy7Is2y_23_4fc95bb7bf6c0ae457127d9b70671920_file.pdf) <https://civilengineeringsolutions.us/sites/default/files/webform/talhel875.pdf> <https://www.latablademultiplicar.com/?p=7147> https://www.romashopcity.com/wp-content/uploads/2022/06/BunnyPad\_Crack\_Registrat [ion\\_Code\\_3264bit\\_March2022.pdf](https://www.romashopcity.com/wp-content/uploads/2022/06/BunnyPad__Crack_Registration_Code_3264bit_March2022.pdf) [https://www.gifmao.com/wp-content/uploads/2022/06/Access\\_Recovery\\_Toolbox\\_\\_Regis](https://www.gifmao.com/wp-content/uploads/2022/06/Access_Recovery_Toolbox__Registration_Code_Free_Download_WinMac.pdf) tration Code Free Download WinMac.pdf [https://www.promorapid.com/upload/files/2022/06/QJEzIVzRUjnfNF1QWVoa\\_24\\_8979](https://www.promorapid.com/upload/files/2022/06/QJEzIVzRUjnfNF1QWVoa_24_8979bcfeba4797a539de754cba25f564_file.pdf) [bcfeba4797a539de754cba25f564\\_file.pdf](https://www.promorapid.com/upload/files/2022/06/QJEzIVzRUjnfNF1QWVoa_24_8979bcfeba4797a539de754cba25f564_file.pdf) <https://clasificadostampa.com/advert/jpegopt-free-download-x64-latest-2022/> <https://tuffgigs.com/wp-content/uploads/2022/06/SeeDraw.pdf> [https://konnektion.com/advert/remix-os-player-crack-torrent-activation-code-free](https://konnektion.com/advert/remix-os-player-crack-torrent-activation-code-free-updated-2022/)[updated-2022/](https://konnektion.com/advert/remix-os-player-crack-torrent-activation-code-free-updated-2022/) [https://swecentre.com/wp](https://swecentre.com/wp-content/uploads/2022/06/Portable_Web_Browsers_Traces_Eraser.pdf)[content/uploads/2022/06/Portable\\_Web\\_Browsers\\_Traces\\_Eraser.pdf](https://swecentre.com/wp-content/uploads/2022/06/Portable_Web_Browsers_Traces_Eraser.pdf) <https://auditsocial.world/time-tracker-9-0-0-545-crack-activator/> <https://recreovirales.com/portable-hard-radio-desktop-crack-with-serial-key-free-for-pc/> [https://harneys.blog/wp-content/uploads/2022/06/VT4Browsers\\_for\\_Chrome.pdf](https://harneys.blog/wp-content/uploads/2022/06/VT4Browsers_for_Chrome.pdf)